#### **Cambridge International Examinations** Cambridge Cambridge International Advanced Subsidiary and Advanced Level International AS & A Level

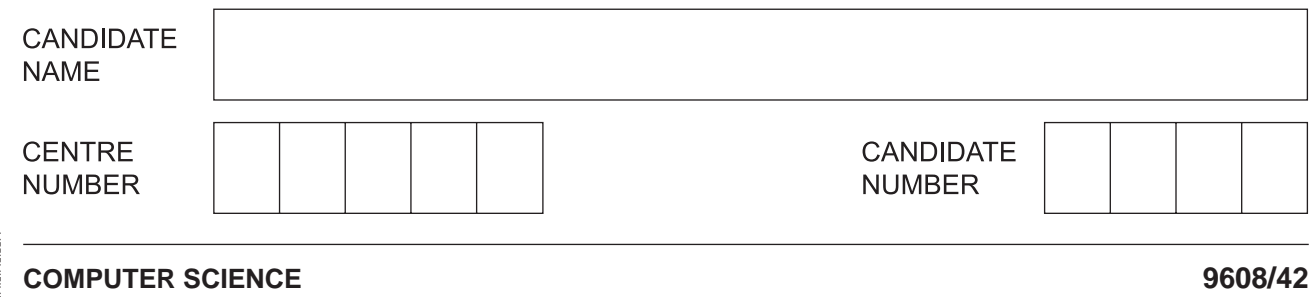

\*1747453880\*

Paper 4 Further Problem-solving and Programming Skills **May/June 2018**

**2 hours**

Candidates answer on the Question Paper. No Additional Materials are required.

No calculators allowed.

## **READ THESE INSTRUCTIONS FIRST**

Write your Centre number, candidate number and name in the spaces at the top of this page. Write in dark blue or black pen. You may use an HB pencil for any diagrams, graphs or rough working. Do not use staples, paper clips, glue or correction fluid.

DO **NOT** WRITE IN ANY BARCODES.

Answer **all** questions. No marks will be awarded for using brand names of software packages or hardware.

At the end of the examination, fasten all your work securely together. The number of marks is given in brackets [ ] at the end of each question or part question.

The maximum number of marks is 75.

This document consists of **22** printed pages and **2** blank pages.

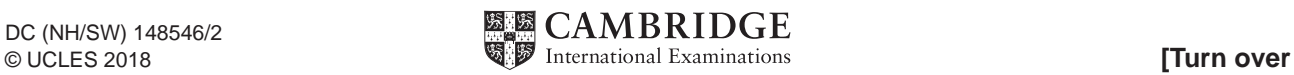

- **1** Paul is using an application (app) called CAMplus. The app allows users to:
	- log in<br>• create
	- create a new collection of photographs
	- use the camera to take new photographs
	- automatically add new photographs to the new collection
	- share the new collection with other users
	- start another collection or log out of the app.

The following JSP structure diagram represents the operation of CAMplus.

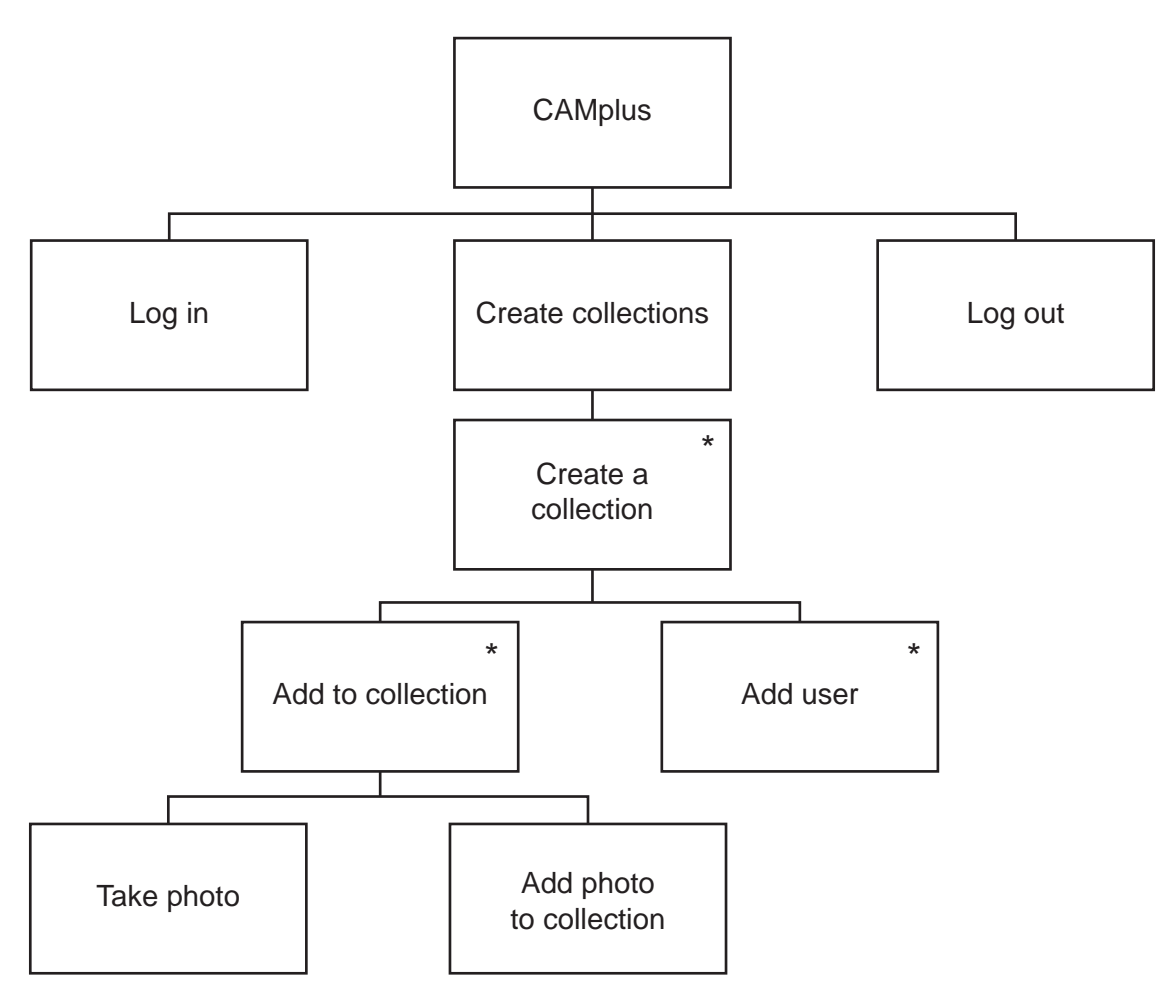

 **(a)** An algorithm has been written in pseudocode to represent the **Create collections** operation from the JSP structure diagram. The algorithm is incomplete.

Write **pseudocode** to complete this algorithm.

 REPEAT REPEAT CALL TakePhoto ...................................................................................................................................... OUTPUT "Do you want to take another photo?" INPUT AddPhoto UNTIL AddPhoto = "No" REPEAT ...................................................................................................................................... OUTPUT "Do you want to add another user?" INPUT NewUser UNTIL ....................................................... = "No" OUTPUT "Do you want to create another collection?" ............................................................................................................................................ UNTIL NewCollection = "No"

[4]

 **(b)** The app is updated. Paul can now add and delete photos from chosen collections. Paul can also delete collections.

Complete the JSP structure diagram to show the changes.

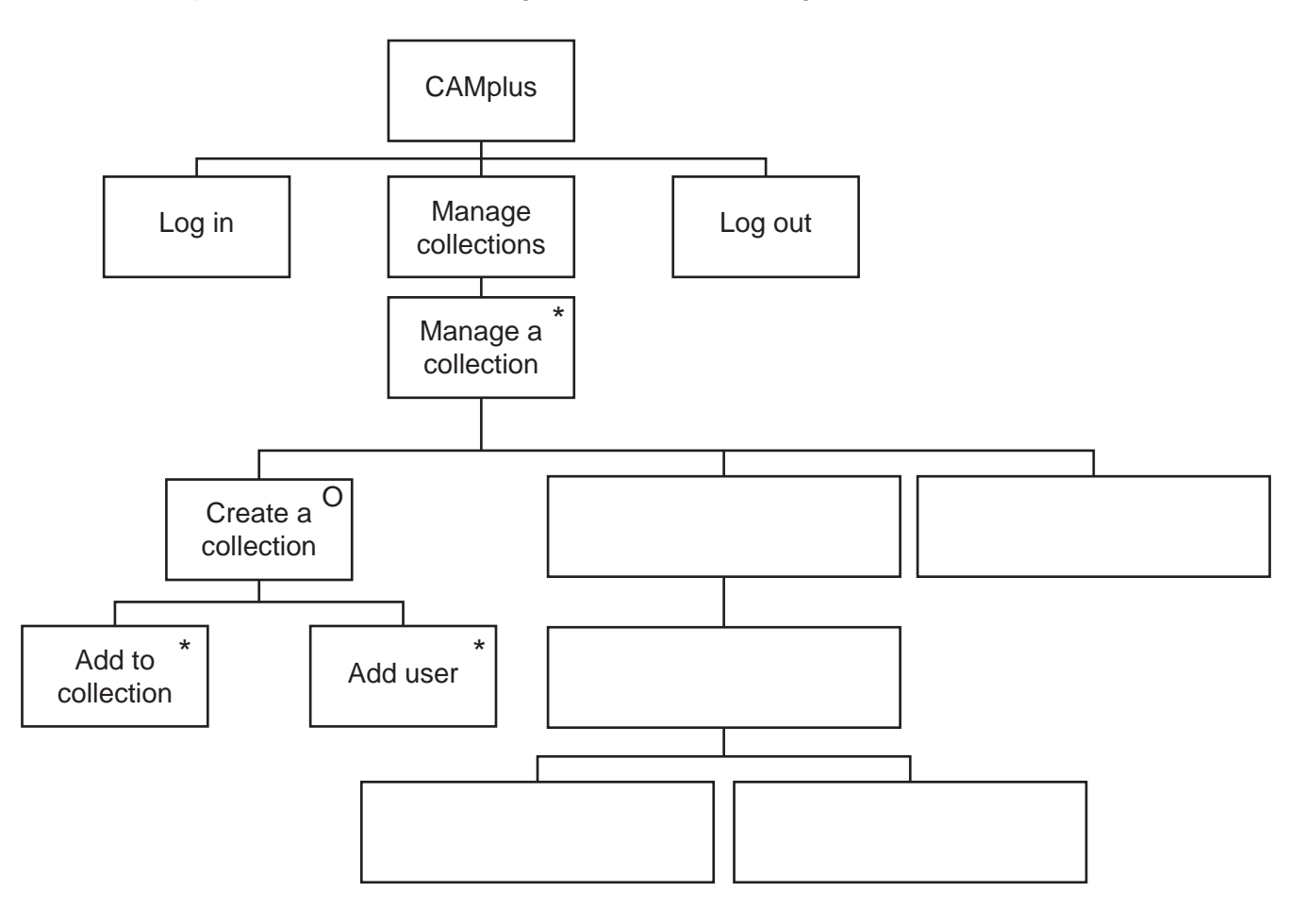

[5]

**Question 2 begins on the next page.**

**2** A declarative language is used to represent the following facts and rules about iguanas and lizards.

```
01 has(reptile, cold_blood).<br>02 has(reptile, air breathin
       has(reptile, air_breathing).
 03 has(reptile, scales).
04<br>05
       is_a(squamata, reptile).
06 is_a(iguana, squamata).<br>07 is a(lizard, squamata).
       is_a(lizard, squamata).
08 is_a(green_iguana, iguana).<br>09 is a(cayman, iguana).
09 is_a(cayman, iguana).<br>10 is a(smooth iguana, i
      is a(smooth iguana, iguana).
11<br>12
12 maxsize(green_iguana, 152).<br>13 maxsize(cayman, 90).
13 maxsize(cayman, 90).<br>14 maxsize(smooth iquan
       maxsize(smooth_iguana, 70).
```
These clauses have the following meaning:

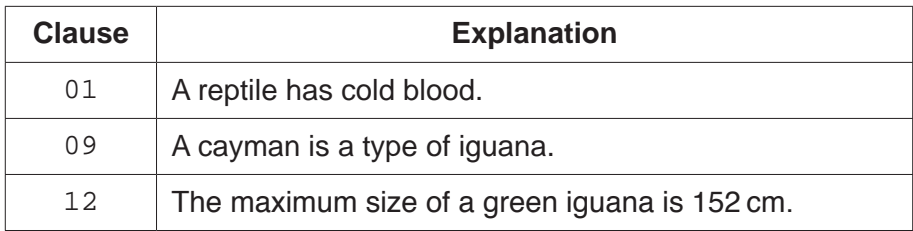

 **(a)** More facts are to be included.

A gecko is a type of lizard. It has a maximum size of 182  cm.

Write the additional clauses to record these facts.

15 ............................................................................................................................................. 16 ............................................................................................................................................. [2]

**7**

 **(b)** Using the variable R, the goal

is\_a(R, squamata).

returns

R = iguana, lizard

Write the result returned by the goal

is\_a(T, iguana).

- T = .......................................................................................................................................[2]
- **(c)** Write the goal, using the variable X, to find what a squamata is.
	- ...............................................................................................................................................[2]
- **(d)** All iguanas and lizards are squamata. All squamata are reptiles.

Write a recursive rule to make all lizards and iguanas inherit the properties of reptiles.

has(X, Y)

IF

...................................................................................................................................................

...............................................................................................................................................[3]

 **(e)** State what the following goal returns.

NOT(maxsize(cayman, 70)).

...............................................................................................................................................[1]

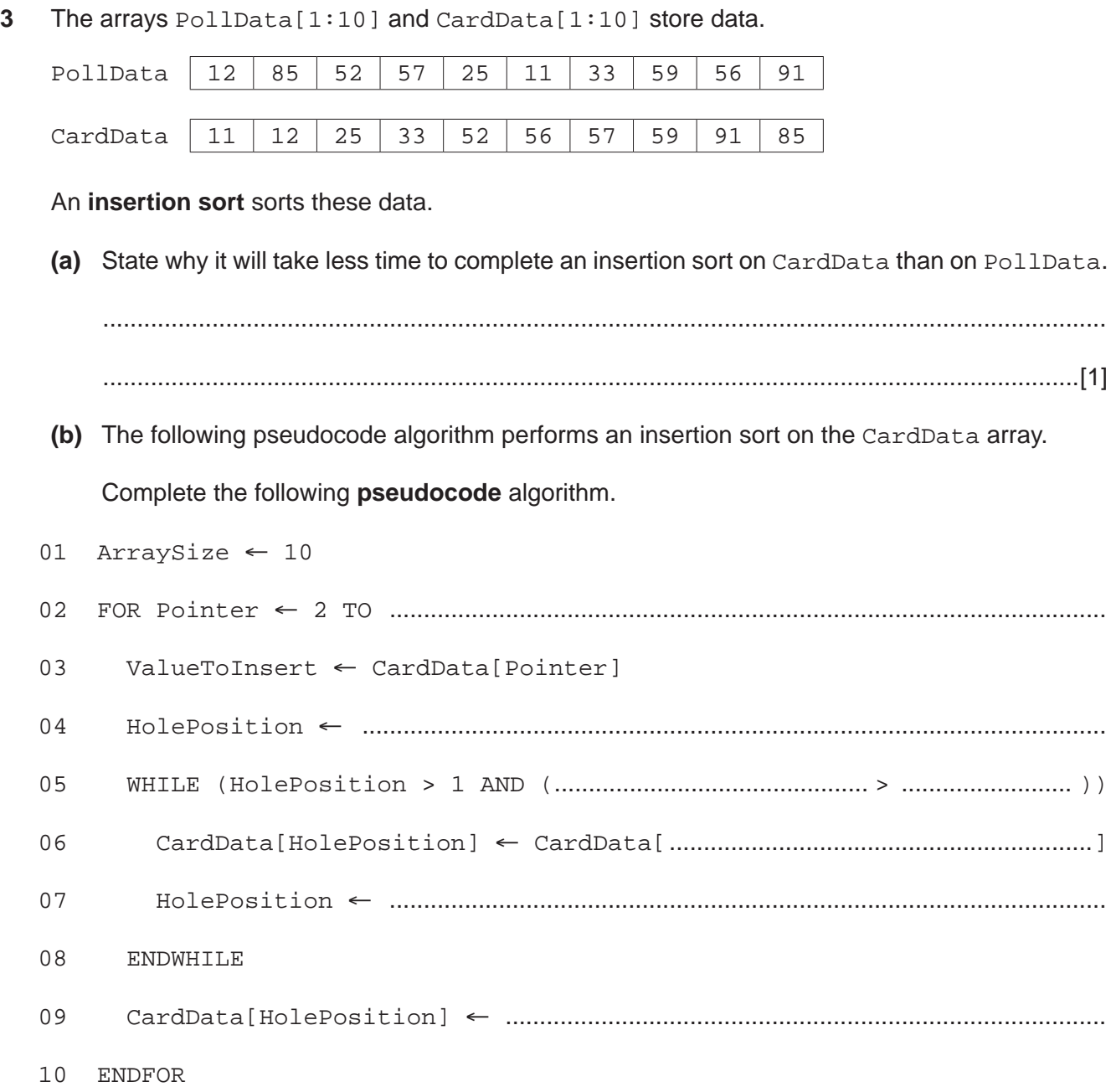

[7]

(c) (i) A binary search algorithm is used to find a specific value in an array.

Explain why an array needs to be sorted before a binary search algorithm can be used.

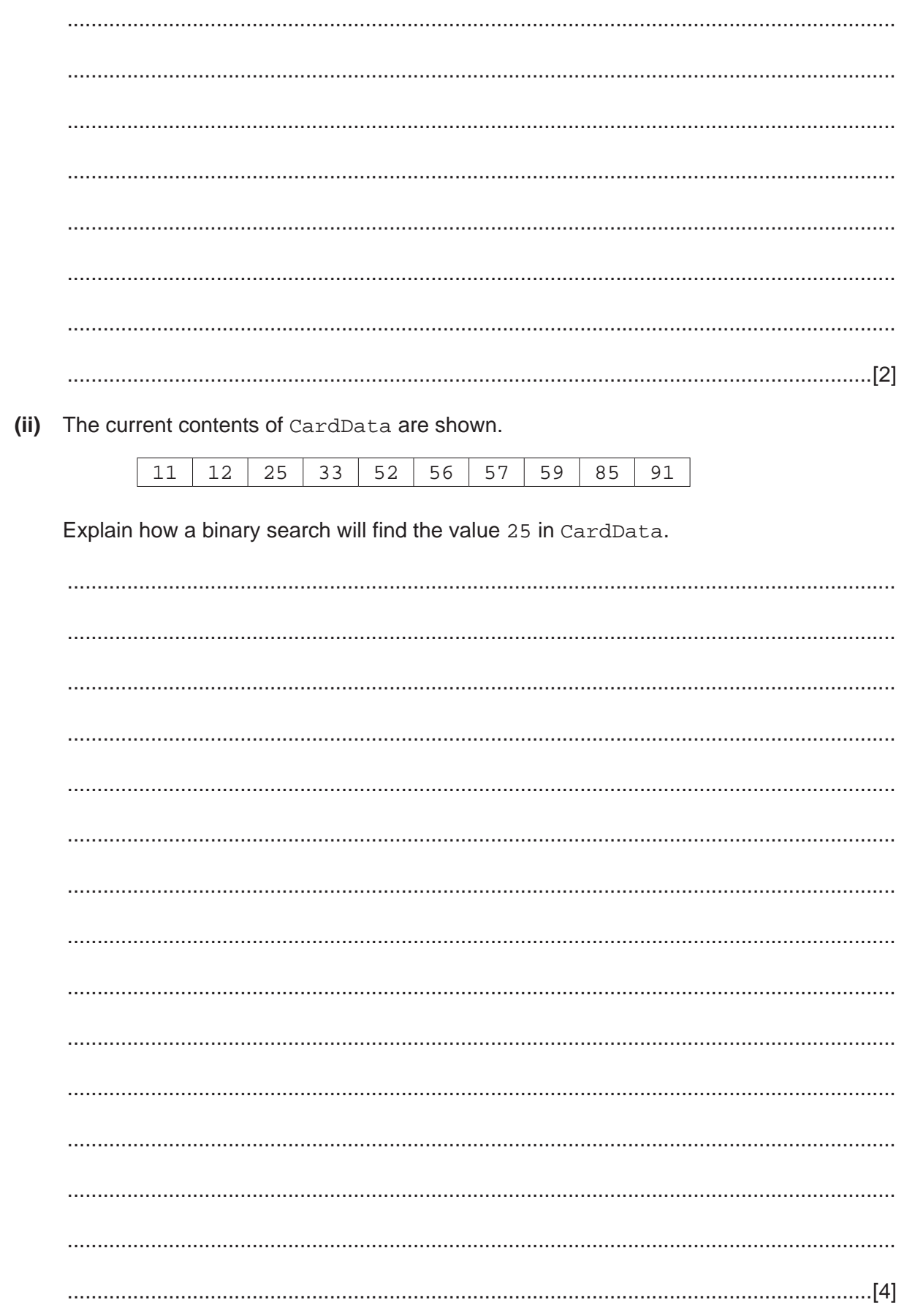

 **(d)** Complete this procedure to carry out a binary search on the array shown in **part (c)(ii)**.

```
 PROCEDURE BinarySearch(CardData, SearchValue)
              DECLARE Midpoint : INTEGER
             First \leftarrow 1
              Last ← ARRAYLENGTH( ................................................................................................)
              Found ← FALSE
             WHILE (First <= Last) AND NOT(Found)
                  Midpoint ← .............................................................................................................
                   IF CardData[Midpoint] = SearchValue 
                       THEN
                           Found ← TRUE
                       ELSE
                           IF SearchValue < CardData[Midpoint]
THEN THEN
                                    Last ← ...........................................................................................
                                ELSE
                                    First ← .........................................................................................
                           ENDIF
                       ENDIF
              ENDWHILE
```
ENDPROCEDURE

[4]

**Question 4 begins on the next page.**

**4** X-Games is an international extreme sports competition.

A program will store and process data about the teams in the competition.

- Each team is made up of members.
- Members can be added and removed from each team.
- Each member has a first name, last name, date of birth and gender.
- Each member can be an official or a competitor.
- Each official has a job title and may be first-aid trained.
- Each competitor takes part in one sport.

The program is written using object-oriented programming.

The program can output the full name and date of birth of any member. For example, "Nadia Abad 16/05/1995"

An introduction about a team member can be output using their name. For example, "Hello, I'm Nadia Abad".

The program outputs a different version of the introduction for a competitor. This version includes the competitor's sport. For example, "Hello, I'm Sally Jones and my sport is Skateboard Park."

 **(a)** Complete the following class diagram to show the attributes, methods and inheritance for the program.

You do not need to write the get and set methods.

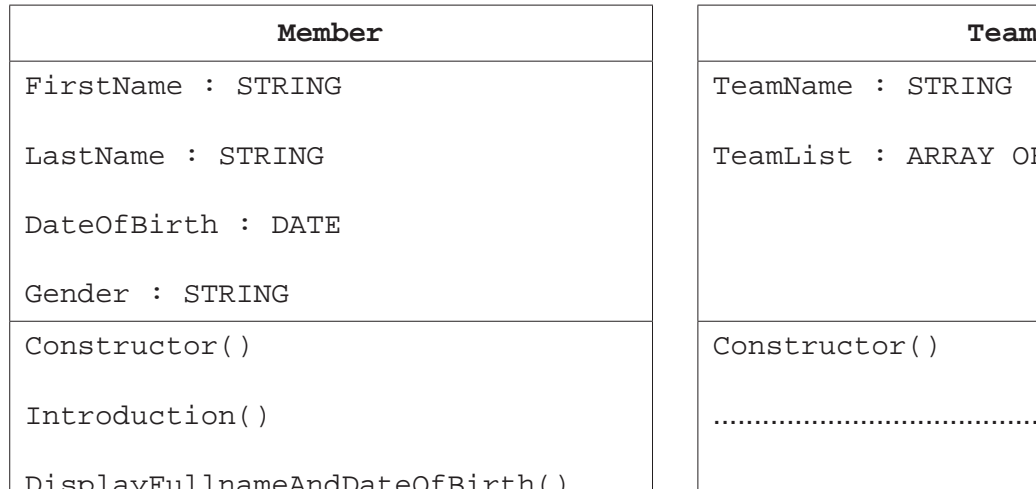

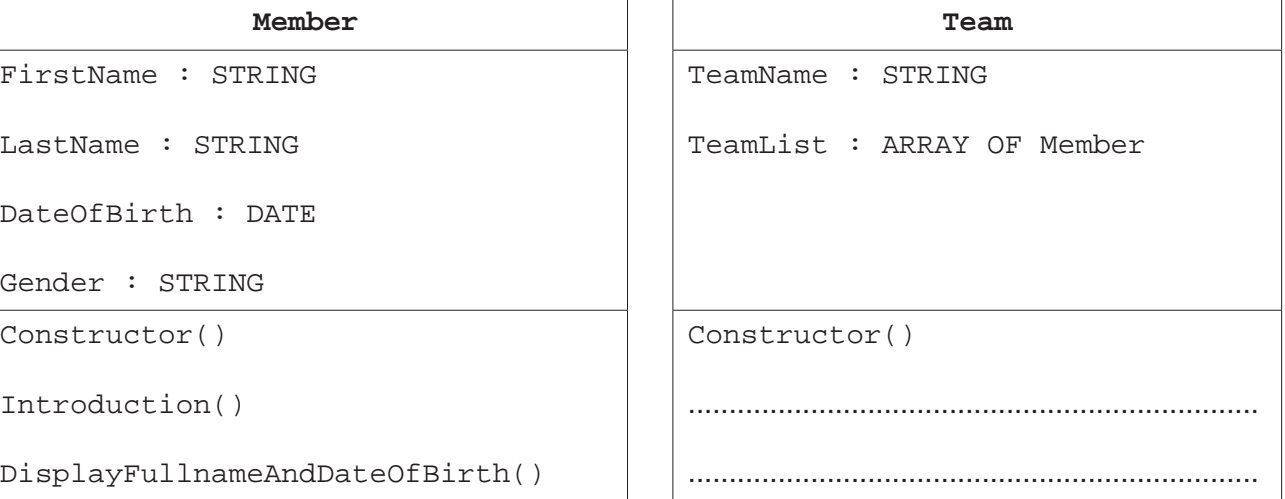

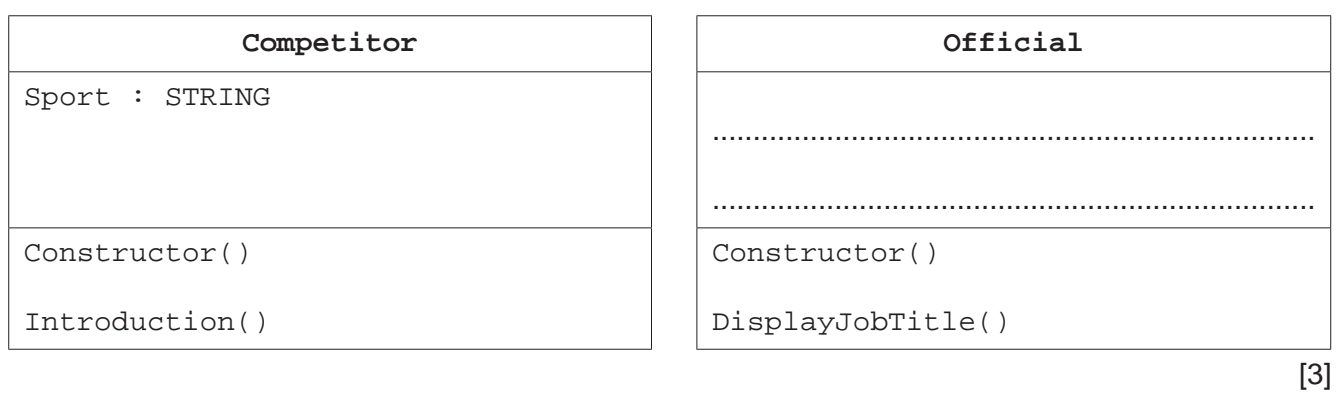

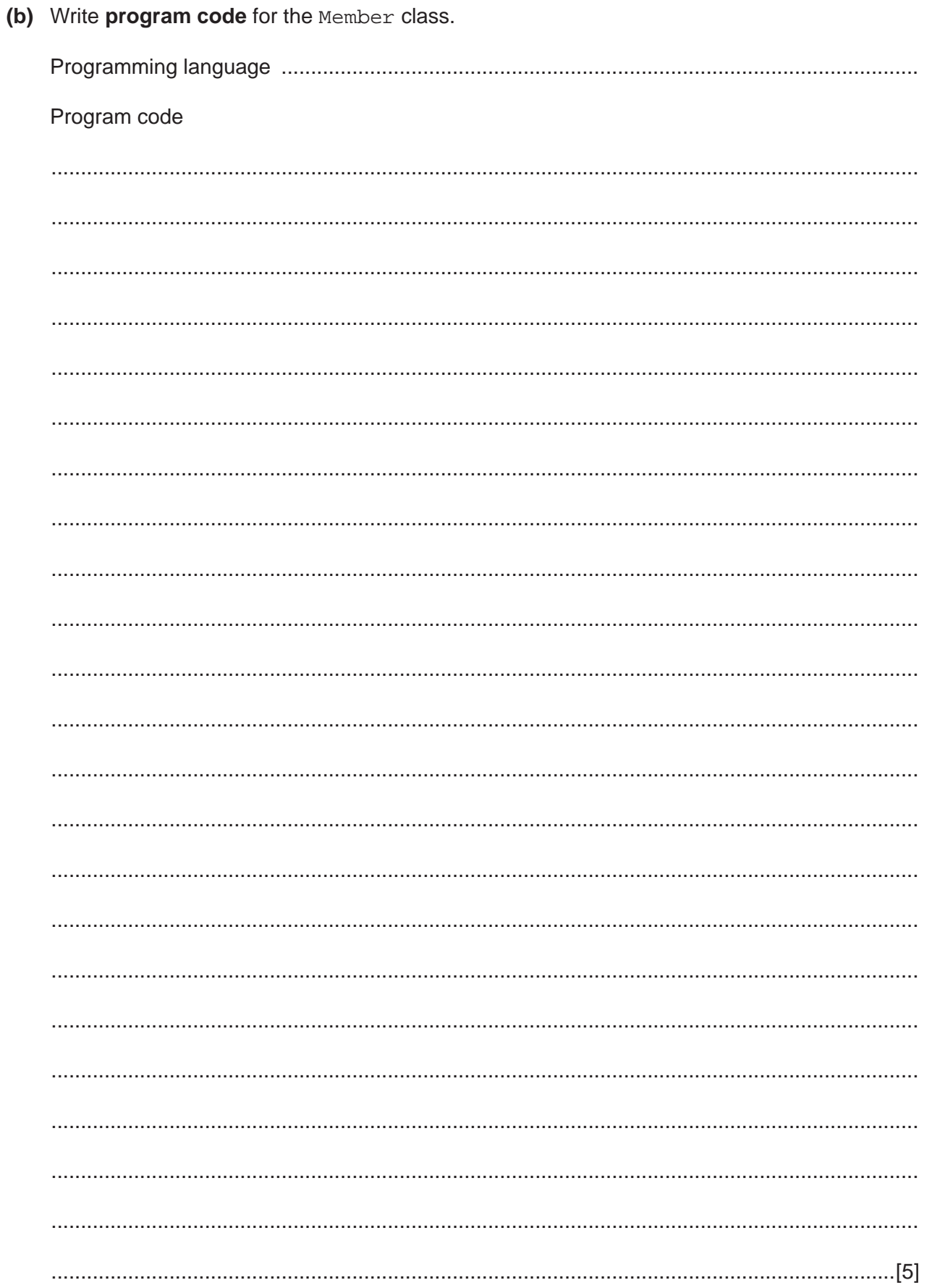

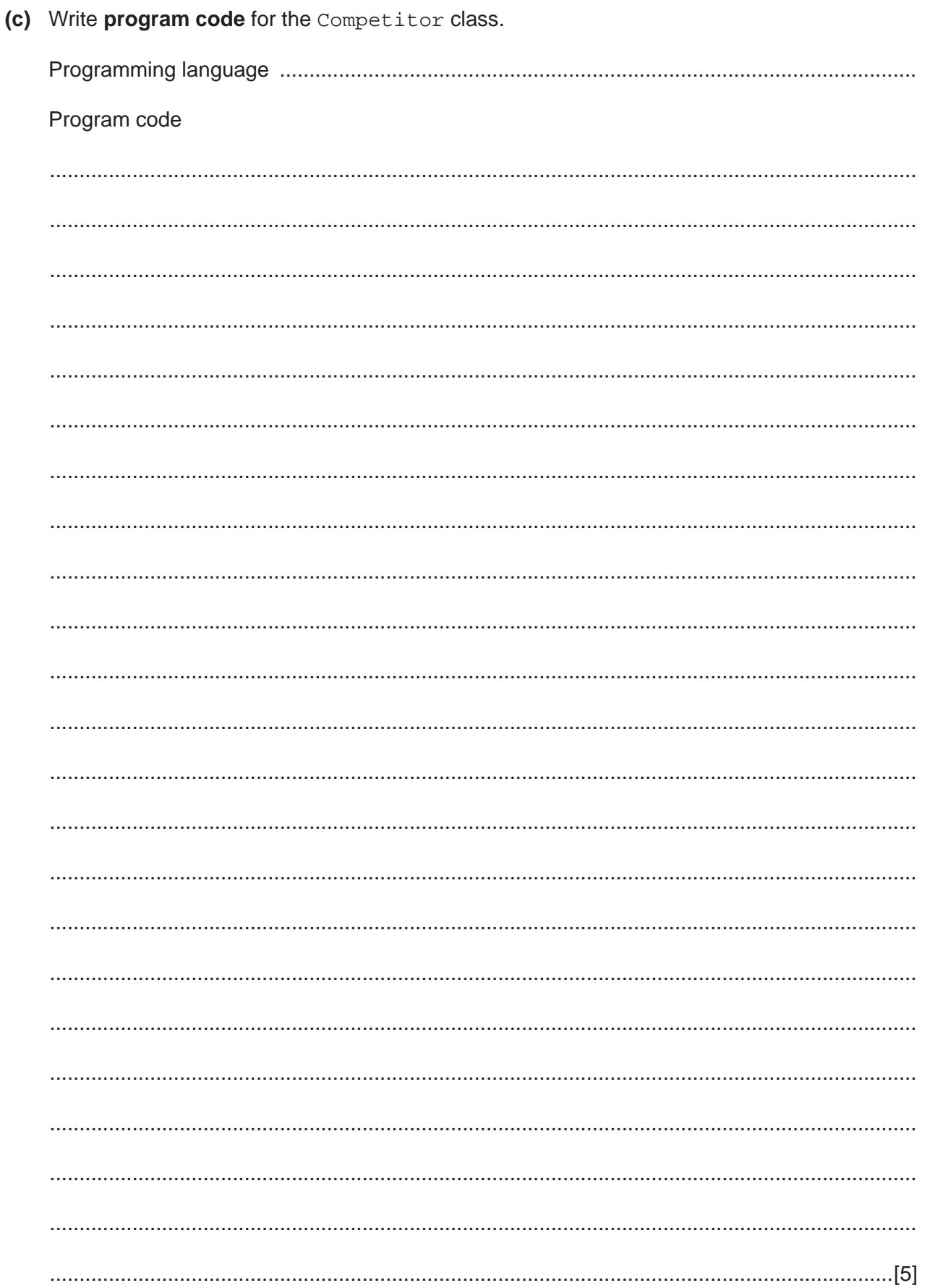

(d) Omar Ellaboudy is an official at X-Games. He is first-aid trained and his job title is Judge. He is male and was born on 17/03/1993.

Write program code to create an instance of an object with the identifier BMXJudge. All attributes of the instance must be fully initialised.

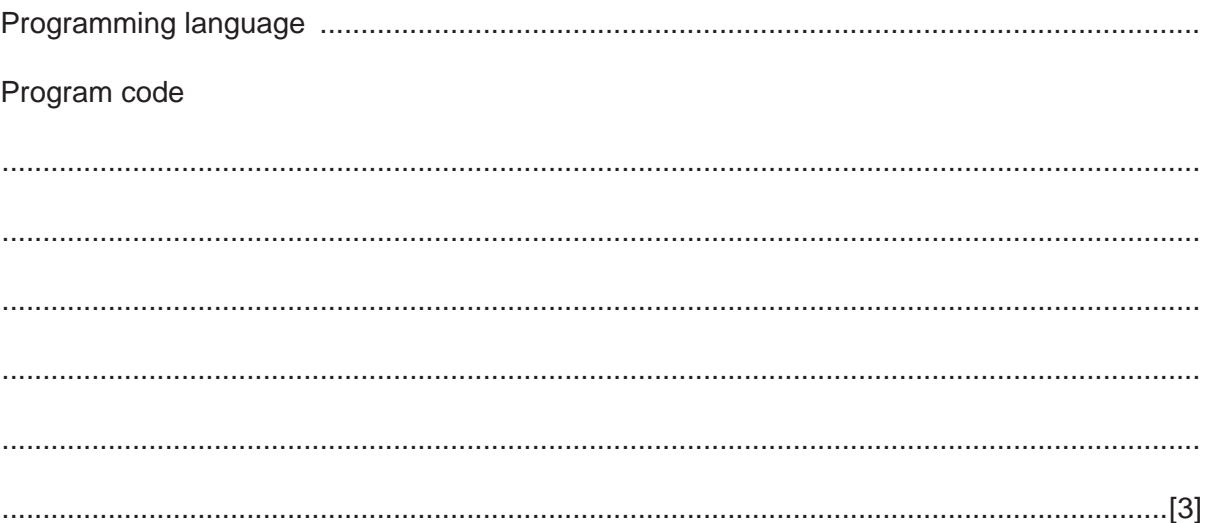

**Question 5 begins on the next page.**

**5** A company is developing an application program. The project manager has been asked to create a work breakdown schedule for the project as follows:

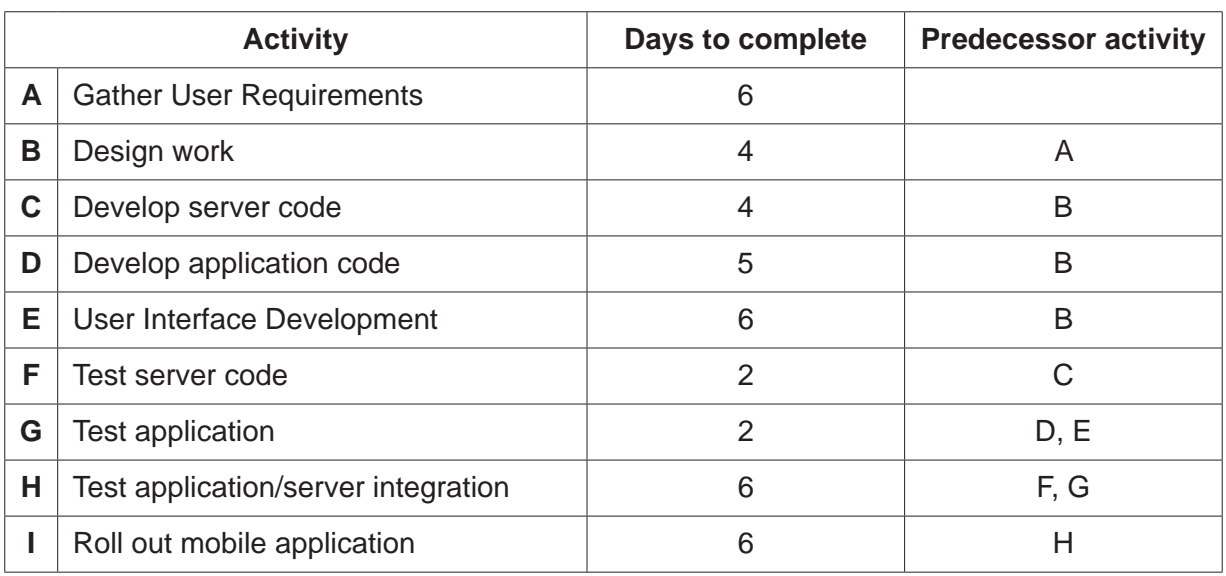

 **(a)** A GANTT chart is created from the work breakdown schedule. Activities **A** and **B** have already been added to the chart.

Complete the GANTT chart.

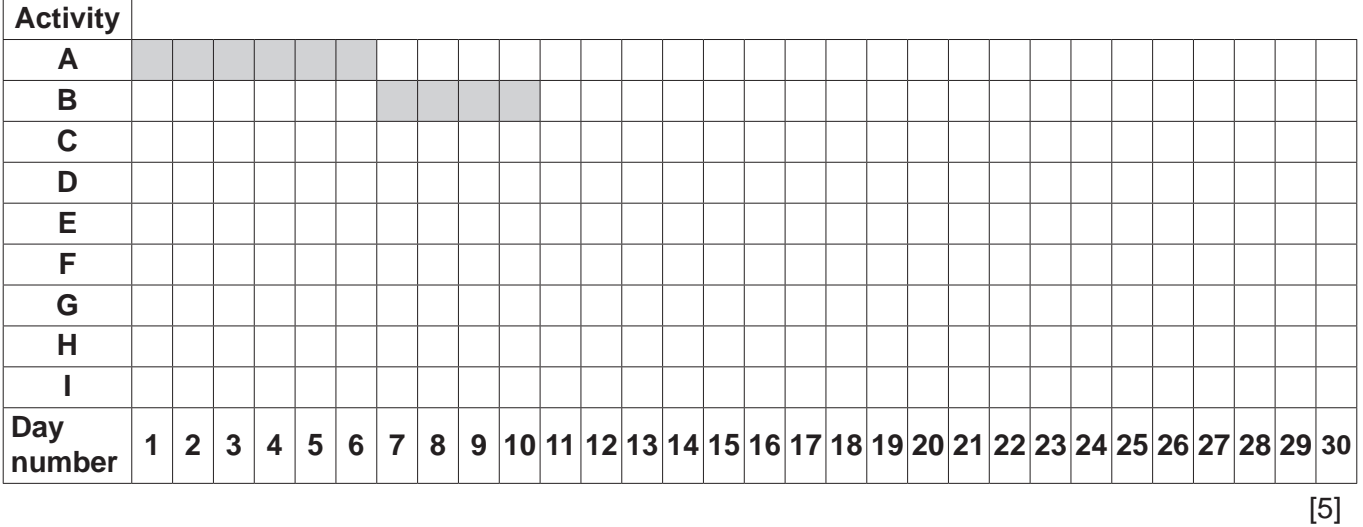

- **(b)** State which activities can run in parallel on the following days.
	- **(i)** Day 14

.......................................................................................................................................[1]

 **(ii)** Day 16

.......................................................................................................................................[1]

(c) Explain how the project manager will use the GANTT chart to make sure the project is completed on time.

**6** An Abstract Data Type (ADT) is used to create an unordered binary tree. The binary tree is created as an array of nodes. Each node consists of a data value and two pointers.

A record type, Node, is declared using pseudocode.

```
TYPE Node
   DECLARE DataValue : STRING
    DECLARE LeftPointer : INTEGER
    DECLARE RightPointer : INTEGER
ENDTYPE
```
The following statement declares an array BinaryTree.

DECLARE BinaryTree : ARRAY[0:14] OF Node

A variable, NextNode, points to the next free node.

The following diagram shows a possible node.

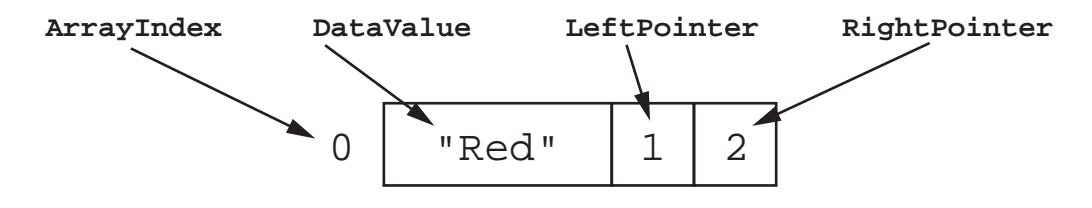

The commands in the following table create and add nodes to the binary tree.

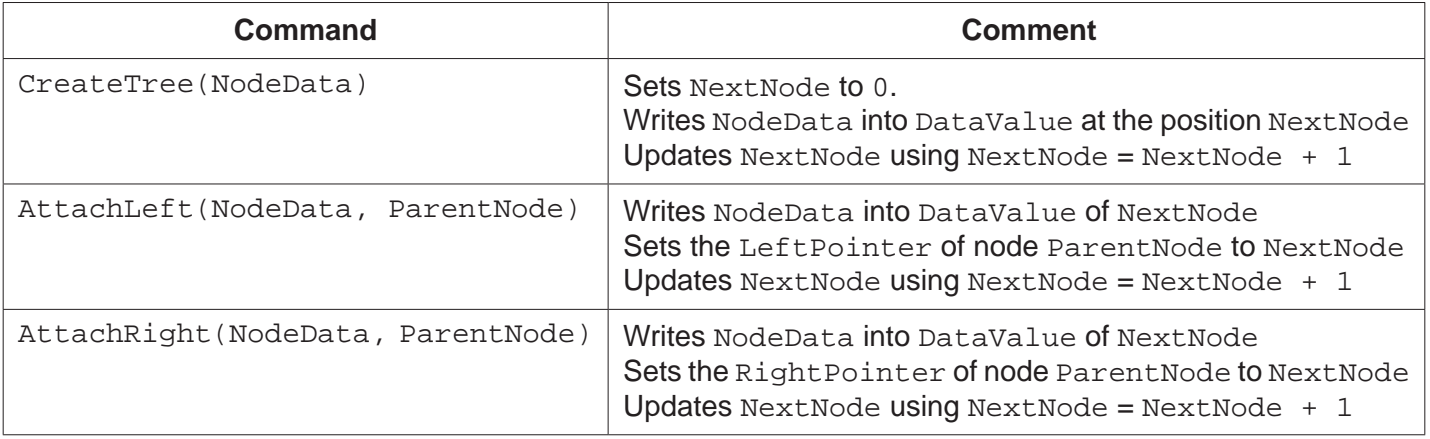

 **(a)** The following commands are executed.

```
 CreateTree("Red")
 AttachLeft("Blue", 0)
 AttachRight("Green", 0)
```
The following diagram shows the current state of the binary tree.

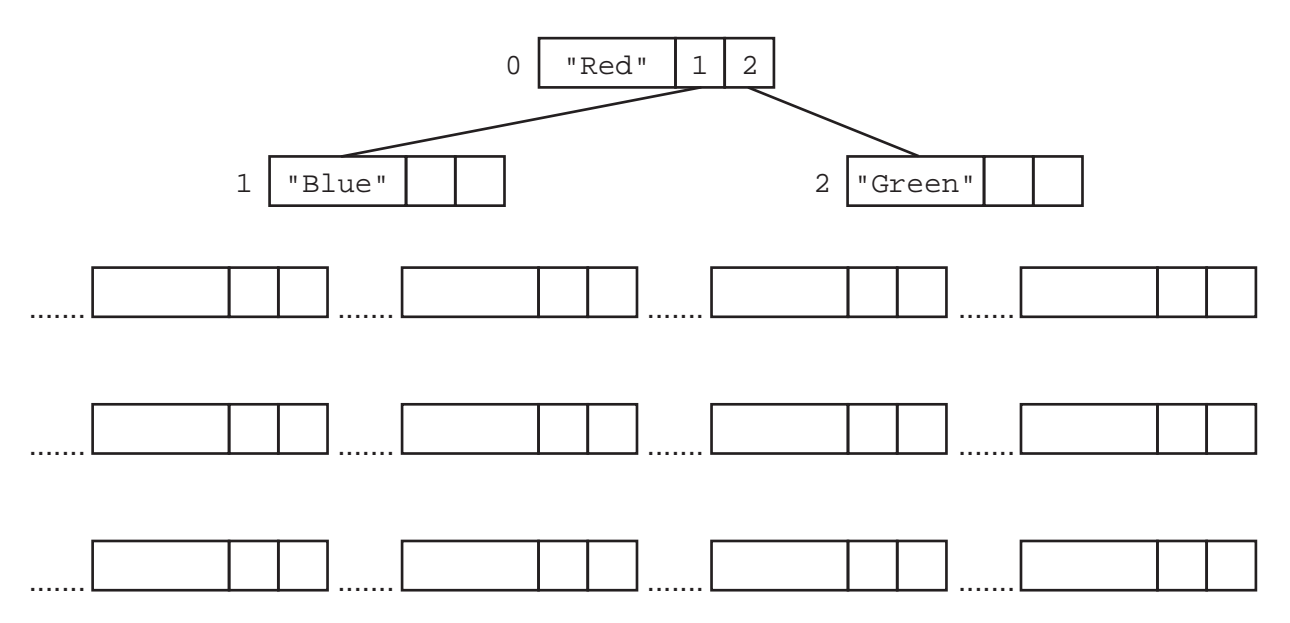

Write on the diagram to show the state of the binary tree after the following commands have been executed.

```
 AttachRight("Black", 2)
 AttachLeft("Brown", 2)
 AttachLeft("Peach", 3)
 AttachLeft("Yellow", 1)
 AttachRight("Purple", 1)
 AttachLeft("White", 6)
 AttachLeft("Pink", 7)
 AttachLeft("Grey", 9)
 AttachRight("Orange", 9)
```
[5]

(b) A new command has been added to initialise the pointers of the binary tree to  $-1$  to indicate they are not in use.

A leaf is a node of the binary tree which has no children. In the case of this binary tree, a node with a LeftPointer of  $-1$  and a RightPointer of  $-1$  is a leaf.

Write a recursive function, in program code, to traverse the binary tree and output the value of DataValue for each leaf node.

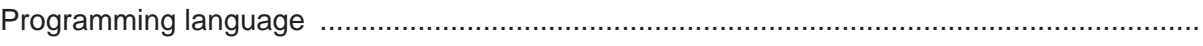

Program code

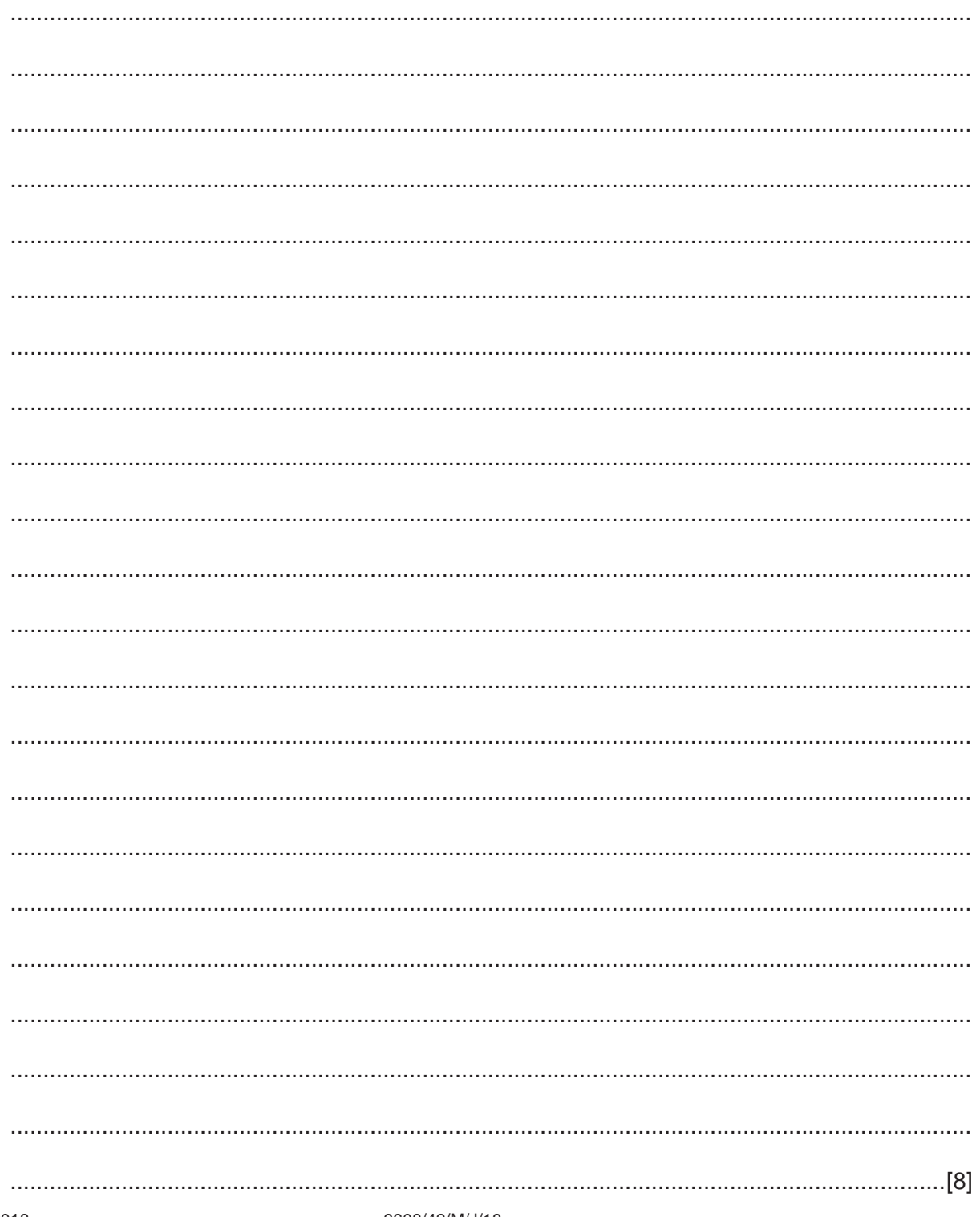

# **BLANK PAGE**

### **BLANK PAGE**

Permission to reproduce items where third-party owned material protected by copyright is included has been sought and cleared where possible. Every reasonable effort has been made by the publisher (UCLES) to trace copyright holders, but if any items requiring clearance have unwittingly been included, the publisher will be pleased to make amends at the earliest possible opportunity.

To avoid the issue of disclosure of answer-related information to candidates, all copyright acknowledgements are reproduced online in the Cambridge International Examinations Copyright Acknowledgements Booklet. This is produced for each series of examinations and is freely available to download at www.cie.org.uk after the live examination series.

Cambridge International Examinations is part of the Cambridge Assessment Group. Cambridge Assessment is the brand name of University of Cambridge Local Examinations Syndicate (UCLES), which is itself a department of the University of Cambridge.